## **Schema Migration Rails** >>>CLICK HERE<<<

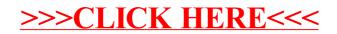